Yellowfin

## 2

1. 2. URL SSO

## **URL**

URL

http://<yellowfin-server>/logon.i4?LoginWebserviceId=<token>&disableheader=true&entry=TIMELINE

URL**entry=TIMELINEdisableheader**Yellowfin

## **SSO**

**setParameters()**LOGINUSERLOGINUSERNOPASSWORD

String[] parameters = new String[]  $\{$  "ENTRY=TIMELINE", "DISABLEHEADER=TRUE"};

rsr.setParameters(parameters);

Yellowfin

URL

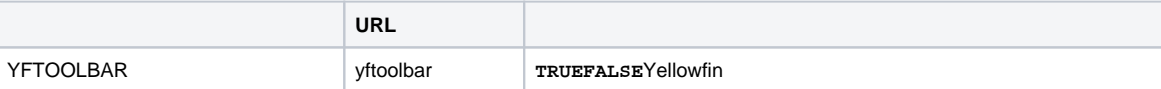

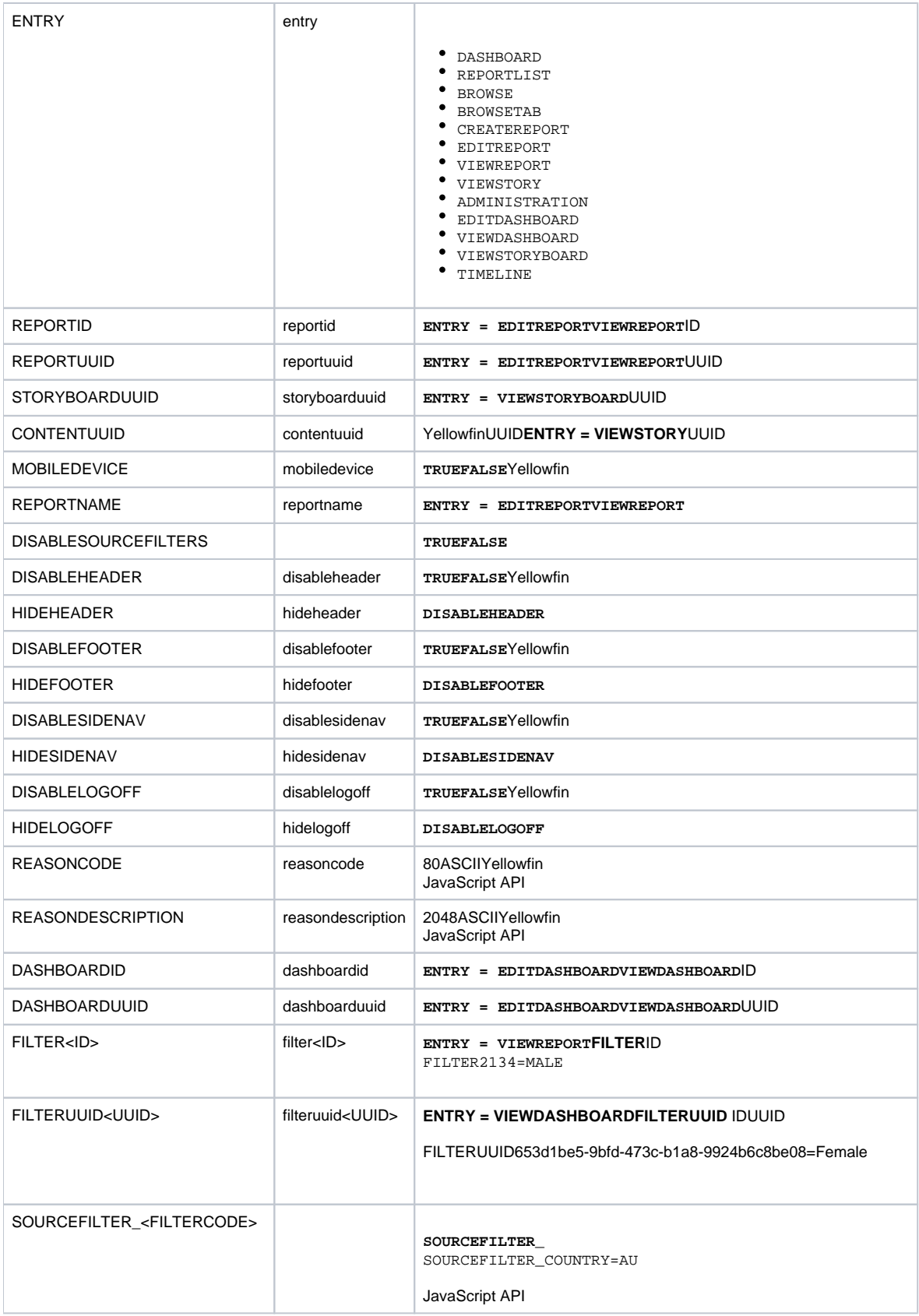

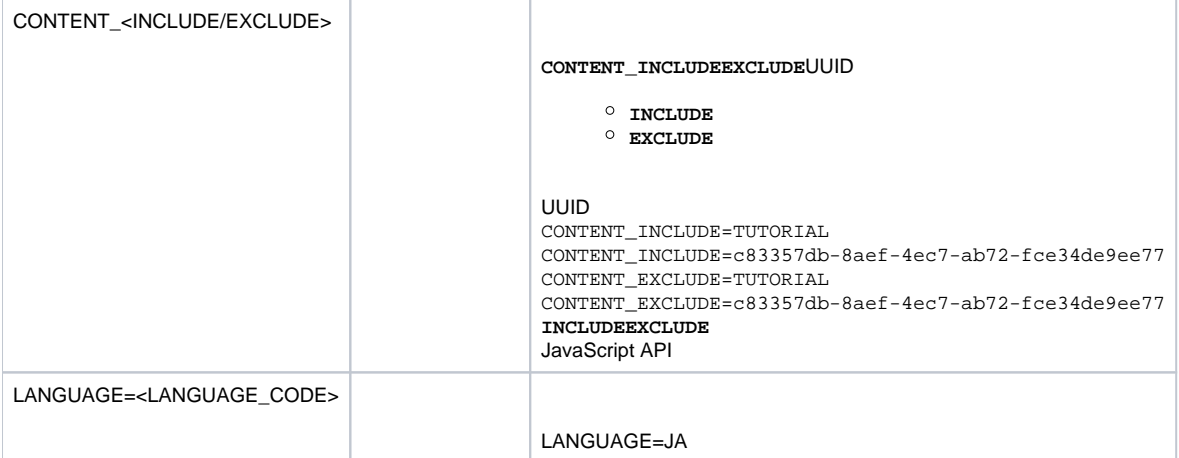